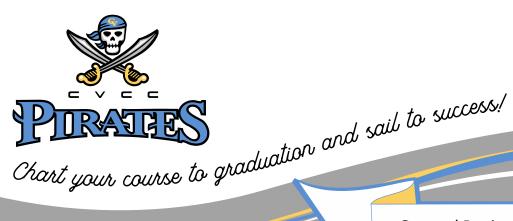

**Summer Semester Course Suggestion** 

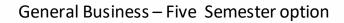

| Fall Semester Course Suggestion                                                                           | Hours | 5 (   | Grade |                                                                                   | Milestone Courses                        |  |
|----------------------------------------------------------------------------------------------------|-------|-------|-------|-----------------------------------------------------------------------------------|------------------------------------------|--|
| ENG 101 - English Composition I                                                                           | 3     |       |       | should be taken in<br>the order shown.<br>This will help you<br>graduate on time. |                                          |  |
| MTH 100 - Intermediate College Algebra or BUS 150 - Business Math                                         | 3     |       |       |                                                                                   |                                          |  |
| ORI 105 – Orientation and Student Success                                                                 | 3     |       |       |                                                                                   |                                          |  |
| BUS 100 – Introduction to Business                                                                        | 3     |       |       |                                                                                   |                                          |  |
| BUS 241 – Principles of Accounting I                                                                      | 3     |       |       |                                                                                   | When Registering                         |  |
| Spring Semester Course Suggestion                                                                         |       | Hours | Grade | 1                                                                                 | If you cannot regis                      |  |
| Spring Semester Course Suggestion                                                                         |       | nours | Uraue |                                                                                   | for one of the cou                       |  |
| ENG 102 – English Composition II or BUS 215 Business Communications                                       |       |       |       |                                                                                   | listed in your degr<br>plan substitute a |  |
| Humanities - Choose any Humanities elective, e.g. ART 100 – Art Appreciation MUS 101 – Music Appreciation |       |       |       | course from anoth                                                                 |                                          |  |
| BUS 242 – Principles of Accounting II                                                                     |       | 3     |       |                                                                                   |                                          |  |
| Elective - Choose any non-required ACC, BUS, MST, CIS, OAD, or VCM course                                 |       | 3     |       |                                                                                   |                                          |  |

When Registering: If you cannot register

for one of the courses listed in your degree plan substitute a course from another semester.

## YOU'RE HALF WAY!

Meet with your advisor for assistance with transfer information & choosing electives.

Remember To apply for Graduation !

| Elective - Choose any non-required ACC, BUS, MST, CIS, OAD, or VCM course | 3     |       |
|---------------------------------------------------------------------------|-------|-------|
|                                                                           |       |       |
| Fall Semester Course Suggestion                                           | Hours | Grade |
| BUS 275 – Principles of Management                                        | 3     |       |
| CIS 149 – Introduction to Computers                                       | 3     |       |
| BUS 285 – Principles of Marketing                                         | 3     |       |
| ECO 231 – Principles of Macroeconomics                                    | 3     |       |

CHATTAHOOCHEE VALLEY COMMUNITY COLLEGE • 2602 College Drive Phenix City, Al 36869

WWW.CV.EDU

٠

PHONE: 334.291.4900

Grade Hours 3

CIS 146 - Microcomputer Applications 3 Choose one course from PSY, SOC, POL, or HIS 3 SPH 106/107 – Fundamentals of Oral Communication/Fundamentals of Public Speaking

## General Business - Five Semester option

| Spring Semester Course Suggestion                                         | Hours | Grade |
|---------------------------------------------------------------------------|-------|-------|
| ECO 232 – Principles of Microeconomics                                    | 3     |       |
| CIS 149 – Introduction to Computers                                       | 3     |       |
| Elective - Choose any non-required ACC, BUS, MST, CIS, OAD, or VCM course | 3     |       |
| Elective - Choose any non-required ACC, BUS, MST, CIS, OAD, or VCM course | 3     |       |
|                                                                           |       |       |

## OPTIONS FOR ELECTIVES

| Electives                             |                                           |                            |                                       |
|---------------------------------------|-------------------------------------------|----------------------------|---------------------------------------|
| ACC 149 - Introduction to             | CIS 115 - Presentation                    | CIS 113- Spreadsheet       | CIS 250 - E-Commerce                  |
| Accounting Spreadsheets               | Graphics Software                         | Software Applications      |                                       |
| ACC 150 - Computerized                | CIS 117 - Database                        | CIS 268 - Software Support | OAD 101 - Beginning                   |
| General Ledger                        | Management Software                       |                            | Keyboarding                           |
| BUS 100 - Introduction to<br>Business | CIS 151 - Graphics for the World Wide Web | CIS 269 - Hardware Support | OAD 103 - Intermediate<br>Keyboarding |
| BUS 105 - Customer                    | CIS 111- Word                             | MST 111- Elements of       | OAD 125 - Word                        |
| Service                               | Processing Applications                   | Supervision                | Processing                            |
| BUS 146 – Personal                    | MST 215- Small                            | MST 201- Human Resource    | OAD 130 - Electronic                  |
| Finance                               | Business Management                       | Management                 | Calculations                          |
| BUS 150 - Business Math               | CIS 207 - Web                             | MST 215 - Small Business   | OAD 138 - Records and                 |
|                                       | Development                               | Management                 | Information Management                |
| BUS 186 - Elements of                 | CIS 210 - Case Study in                   | MST 231- Management        | OAD 218 - Office                      |
| Supervision                           | Computer Skills App.                      | Seminar                    | Procedures                            |
| BUS 189 - Human                       | CIS 212 - Visual Basic                    | MST 111- Elements of       | OAD 243 - Spreadsheet                 |
| Relationships                         | Programming                               | Supervision                | Applications                          |
| BUS 275 – Principles of               | CIS 245 - Cyber Defense                   | MST 201- Human Resource    | OAD 244 - Database                    |
| Management                            |                                           | Management                 | Applications                          |

CHATTAHOOCHEE VALLEY COMMUNITY COLLEGE 2602 College Drive Phenix City, Al 36869

WWW.CV.EDU

٠

•

PHONE: 334.291.4900